## *Monitor - ISSN 1472-0221*

The Newsletter for PC-Based Data Acquisition and Control Issue 232, December 2017

Welcome to Monitor, the data acquisition and control newsletter. Thanks for subscribing and our complements of the season to you. If you wish to download our free data acquisition software please do so from <http://www.windmill.co.uk/jsarrpsrr.htm>.

You can download this issue of Monitor as a pdf file from <http://www.windmill.co.uk/monitor/monitor232.pdf>.

# V G. RSS

## **Contents**

- \* [Your Data Acquisition Questions Answered](#page-0-0)
- \* [Spreadsheet Corner](#page-0-1)
- \* Data Acquisition News Round-Up
- \* [Measurement and Control Exhibitions](#page-2-0)

## <span id="page-0-0"></span>**Your Data Acquisition Questions Answered**

#### **Question**

"I have been trying to get a comparator (Heidenhain ND1200 Quadra-Chek) to communicate with a computer and stumbled across your ComDebug software. I'm completely new to this, and if all I can do is get the data to output into something I can port to Excel, I'll be happy. Right now I'm not sure how to parse the data because the sections of data are broken up by "009" characters. If I try to parse up to the next "009", the program tries to look for a 0, 0, 9 string, not the single unit "009". Do you have any advice on this?

Thanks immensely (because even if you can't help with this issue - your website/program has been quite helpful already)."

#### **Answer**

Thanks for your question and kind words! To parse the 009 you need to use the NonPrint menu in the Reply Parser. You could first search for the "009" character.

- Choose Search as the Action then select NonPrint Decimal from the NonPrint menu.
- Type 009 into the box that appears. It will be shown as \C(009) in the Parameters column.

The next action will occur after the 009 character, and so you could extract until the next 009 character if you wished.

More on the ComDebug software is at https://www.windmillsoft.com/daqshop/rs232-modbus.html

## <span id="page-0-1"></span>**Spreadsheet Corner: Automatically Resizing Columns**

This tip applies to both Excel and Calc (OpenOffice and LibreOffice).

To quickly automatically size the column to its contents just double-click the

column separator next to the column letter. A simple but little-used trick.

To quickly automatically size the column to its contents just doubleclick the

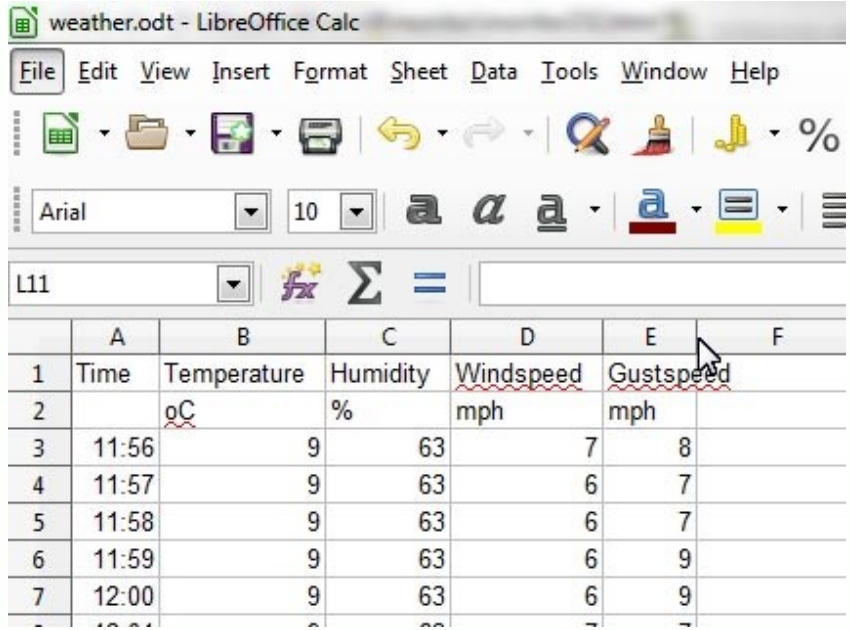

For more **spreadsheet tips** see [http://www.windmill.co.uk/excel/](http://www.windmill.co.uk/excel/excel-tips.html) and <http://www.windmill.co.uk/openoffice.html>

If you have an Excel question contact [monitor@windmillsoft.com](mailto:monitor@windmillsoft.com).

## <span id="page-1-0"></span>**DAQ News Round-up**

Welcome to our round-up of the data acquisition and control news. If you would like to receive more timely DAQ news updates then follow us on [Twitter](https://twitter.com/DataAcquisition) -[@DataAcquisition](https://twitter.com/DataAcquisition) - or grab our [rss feed.](https://www.windmillsoft.com/monitor.xml)

#### **Scientists track sharks by sampling seawater**

Current methods of baiting, hooking and filming sharks and other large fish are invasive, costly and require teams of scientists spending much time at sea. New study shows that a sample of seawater can provide the identifiable tracks of numerous species of shark. Source: SCUBA News

[http://news.scubatravel.co.uk/](http://news.scubatravel.co.uk/scientists-track-sharkssampling-seawater.html)

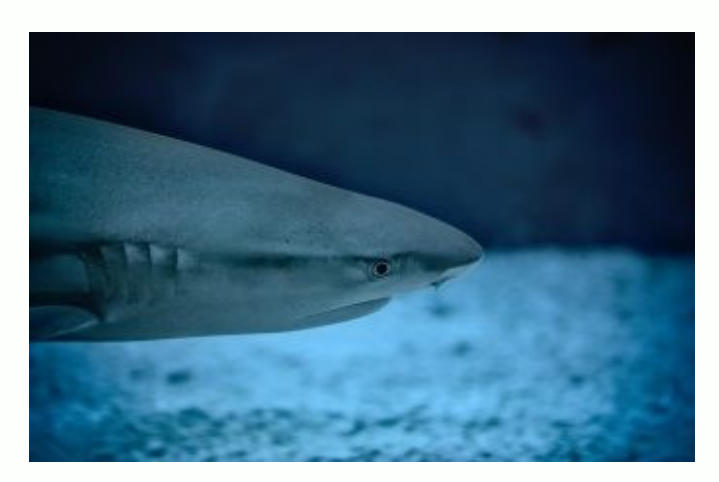

#### **Simple system to locate marine mammals**

Researchers have developed an underwater acoustic system that locates marine mammals, underwater vehicles and other sound sources in the ocean, using no more than a single hydrophone as a receiver. SCUBA News

[http://news.scubatravel.co.uk/](http://news.scubatravel.co.uk/simple-system-locate-marine-mammals.html)

#### **PanEuropean drone project detects toxic gases in disaster zones**

Drone project is using photonics to detect toxic gases in the atmosphere following events such as wildfires, chemical explosions and volcanic eruptions.

Source: The Engineer [https://www.theengineer.co.uk/](https://www.theengineer.co.uk/european-drone-project-toxic-gases/)

volcanic eruptions.

#### **Professor develops sensor network to help manage winter roads** A road surface temperature sensor which provides real-time data on road conditions is set for adoption on the UK's road and motorway network. Source: University of Birmingham [https://www.birminghamresearchpark.co.uk/](https://www.birminghamresearchpark.co.uk/university-of-birmingham-innovator-wins-intelligent-infrastructure-challenge/)

#### **Future cars could automatically detect and report potholes to keep roads safe**

Connected road vehicles could be used to look out for potholes and transmit their location Source: Engineering and Technology [https://eandt.theiet.org/](https://eandt.theiet.org/content/articles/2017/12/future-cars-could-automatically-detect-and-report-potholes-to-keep-britain-s-roads-safe/)

#### **Robofish floats about tracking antibiotics in the Great Lakes**

The idea is to put sensors on the robots, which do actually look like fish, so that you can gather data from different locations in an automated manner Source: New Scientist [https://www.newscientist.com/](https://www.newscientist.com/article/mg23631552-900-robofish-floats-about-tracking-antibiotics-in-the-great-lakes/)

## <span id="page-2-0"></span>**Measurement and Control Exhibitions**

The quarterly update of data acquisition and control exhibitions around the world.

#### **Electrotest Japan**

17-19 January 2018 Tokyo Japan Asia's leading exhibition specialising in test, inspection, measurement and analysis for electronics manufacturing. [http://www.nepconjapan.jp/](http://www.nepconjapan.jp/en/About/ELECTROTEST_JAPAN/)

#### **Smart Factory Expo**

17-19 January 2018 Tokyo Japan Exhibition for smart factory technologies and IoT solutions. sma-fac.jp/en/

#### **Euro Lab**

14-16 March 2018 Warsaw Poland International trade fair of analytical measurement and control. <http://targieurolab.pl/en/>

## **DATE**

1923 March 2018 Dresden Germany Design, automation and test exhibition. https://www.date-conference.com/

#### **Metromeet**

1923 March 2018 Dresden Germany International industrial dimensional metrology conference. <http://metromeet.org/>

## **MACH 2018**

9-13 April 2018 Birmingham UK Biennial exhibition of the best innovations and latest developments in the manufacturing technologies sectors

the manufacturing technologies sectors sectors sectors sectors sectors sectors sectors sectors sectors sectors <http://automationworldkorea.com/>

## **Smart Factory Expo + Automation World 2018**

28-30 April 2018 Dresden Germany Sensors, control, measuring instruments, SCADA, process control systems, environmental control, etc. <http://automationworldkorea.com/>

\* Copyright Windmill Software Ltd \* For more articles see <http://www.windmill.co.uk/> We are happy for you to copy and distribute this newsletter, and use extracts from it on your own web site or other publication, providing you credit Windmill Software as the source and link back to our website.

For previous issues by subject see <http://www.windmill.co.uk/monitorindex.html>

DOWNLOAD DATA ACQUISITION SOFTWARE As a thank you for subscribing we offer you the ComDebug data logging and Com port trouble-shooting software. Log data over RS232, RS422, RS485 or Modbus. Also included is a month's trial of the Windmill 7 logging, charting and control programs. To download go to <http://www.windmill.co.uk/jsarrpsrr.htm>

CANCELLING SUBSCRIPTION Visit %%unsubscribelink%% to unsubscribe. Any problems contact monitor@windmillsoft.com.

Windmill Software Ltd, PO Box 58, North District Office, Manchester, M8 8QR, UK Telephone: +44 (0)161 833 2782 Facsimile: +44 (0)161 833 2190 E-mail: [monitor@windmillsoft.com](mailto:monitor@windmillsoft.com) <http://www.windmill.co.uk/> <https://www.windmillsoft.com/> [Google+](https://plus.google.com/107072683025496630222/)